Серёжа записал пятизначное число и умножил его на 9. К своему удивлению, он получил в результате число, записанное теми же цифрами, но в обратном порядке. Какое число записал Серёжа?

```
Решение
[abcde]*9=[edcba]
Если первая цифра больше одного - то при умножении на 9 число
перестанет быть 5-и значным. Поэтому а=1. Если b>=2, то
12000*9>100000,
поэтому b=0 или b=1
Если b=1, тогда [11cde]*9=[edc11], отсюда при записи в столбик e=9,
HO
и d=9. А такого не может быть, т.к. 9*e=9*9=81, а затем 9*9+8=89, и
ВНИЗ
при умножении в столбик опускается 9-ка, а должна была бы
ОПУСТИТЬСЯ
1-ка.
Если b=0, тогда 9*e=9*9=81. Цифра d=8, т.к. только в этом случае
9*d=9*8=72 и + 8=80 и вниз опустится 0. А в следующий разряд
перейдёт 8.
Последняя неизвестная цифра с=9, т.к. тогда 9*с=9*9=81, тогда
81 + 8 = 89.
девятка опустится вниз, а 8-ка перейдёт в следующий разряд.
Ответ: 10989
```
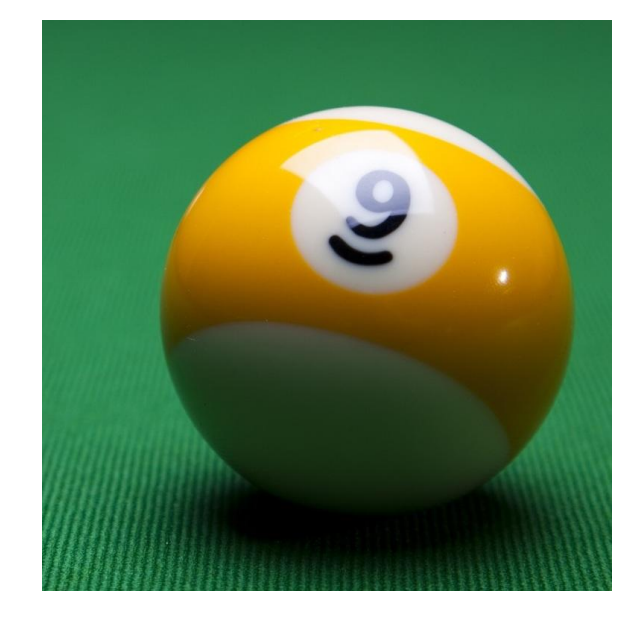